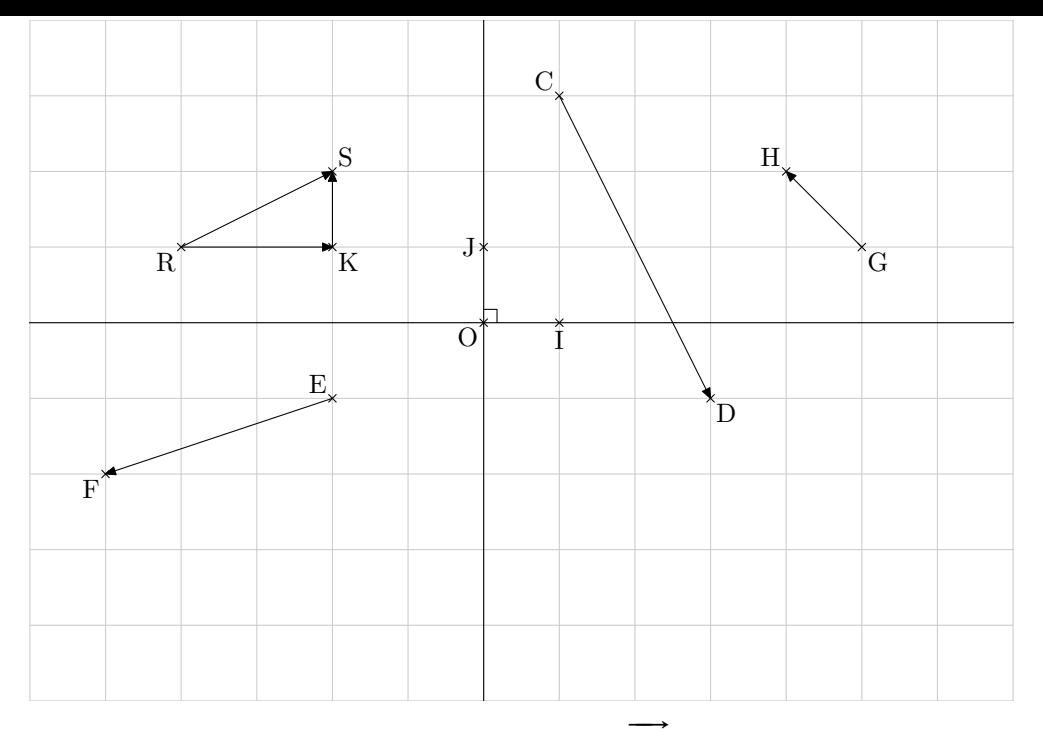

Pour aller de R à K, on effectue une translation de vecteur RK ou graphiquement.....................

On note ce déplacement (2;0).

Pour aller de  $K$  à  $S$ , on effectue une translation de vecteur  $KS$  ou graphiquement  $\ldots$ −→

. . . . . . . . . . . . . . . . . . . . . . . . . . . . . . . . . . . . . . . . . . . . . . . . . . . . . . . . . . . . . . . . . . . . . . . . . . . . . . . . . . . . . . . . . . . . . . . . . . . . . . . . . . . On note ce déplacement (0;1).

Pour aller de R à S, on effectue :

- Soit une translation de vecteur RK suivie d'une translation de vecteur KS c'est à dire graphique-−−→  $\rightarrow$ ment un déplacement (2;0) suivi d'un déplacement (0;1).

. . . . . . . . . . . . . . . . . . . . . . . . . . . . . . . . . . . . . . . . . . . . . . . . . . . . . . . . . . . . . . . . . . . . . . . . . . . . . . . . . . . . . . . . . . . . . . . . . . . . . . . . . . .

– Soit une translation de vecteur ...... ou graphiquement un déplacement (...;...).